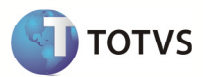

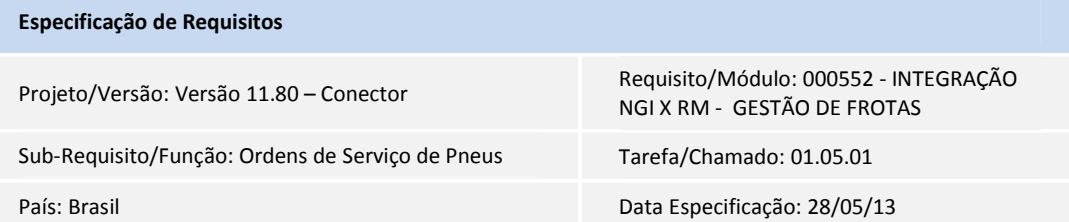

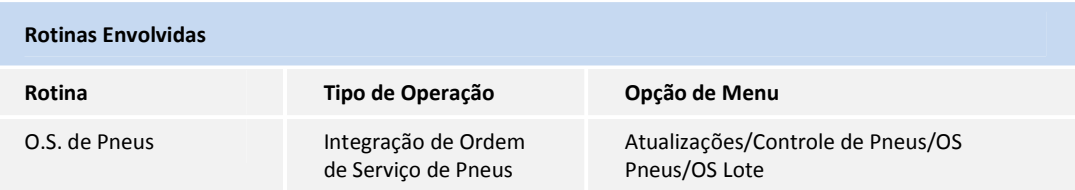

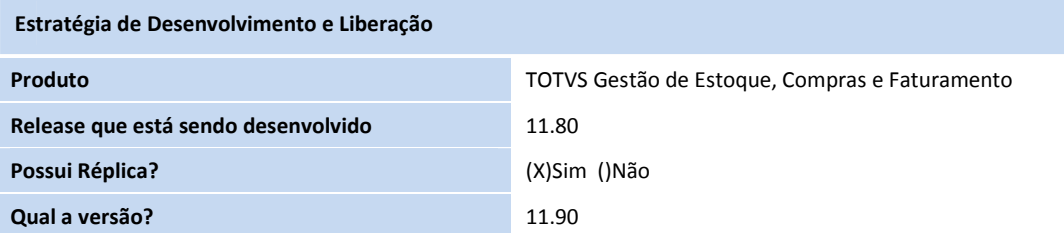

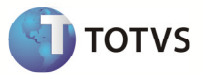

#### **Objetivo**

Disponibilizar integração das Ordens de Serviço de Pneus originadas pelo Controle de Pneus do SigaMNT com o módulo TOTVS Gestão de Estoque, Compras e Faturamento da linha RM.

## Definição da Regra de Negócio

O processo de Ordem de Serviço(OS) de Pneus tem por objetivo controlar os pneus que estão saindo da empresa para reforma (reparo e consertos).

O registro dos pneus que serão consertados e/ou reformados é realizado através da rotina de O.S. em Lote, onde deve-se registrar quais os pneus serão enviados para um determinado fornecedor, para um determinado serviço. Somente pneus com status "Aguardando Reforma" poderão ser incluídos.

Para cada pneu incluído no lote será criado uma Ordem de Serviço no BackOffice com suas respectivas movimentações Solicitação de Armazém ou Solicitação de Compra. O tipo de solicitação que será gerada irá considerar a parametrização do SigaMNT Gestão de Frotas.

Quando o BackOffice processar a Solicitação de Armazém ou a Solicitação de Compra, será reportado um insumo de terceiro para o SigaMNT. O insumo é reportado através da mensagem StockTurnOver.

Na rotina de O.S. em Lote é possível também fazer o recebimento dos pneus que voltaram da reforma. Para os pneus recebidos o SigaMNT irá enviar mensagem de atualização de status da OS de cada pneu recebido com seus respectivos itens reportados. Os pneus que compõe o lote e não foram recebidos terão suas OS's canceladas e as suas respectivas SA's ou SC's excluidas, ficando o SigaMNT responsável por enviar estas mensagens ao BackOffice.

Fica a cargo das regras de negócio do SigaMNT Gestão de Frotas a definição das solicitações (armazém ou compra) necessárias em cada O.S. de Pneu, que assim enviará as respectivas mensagens para a criação dos movimentos no BackOffice.

Para melhores informações sobre a mensagem "MaintenanceOrder" e "Request"", consultar documento geral de integração (ProtheusSigaMNTxBackOffice RM\_Especificacao.docx).

#### Protótipo de Tela

#### $\triangleright$  Rotinas no SigaMNT

#### O.S. Pneu

Caminho: Atualizações  $\rightarrow$  Controle de Pneus  $\rightarrow$  O.S. Pneus  $\rightarrow$  O.S. Lote

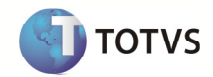

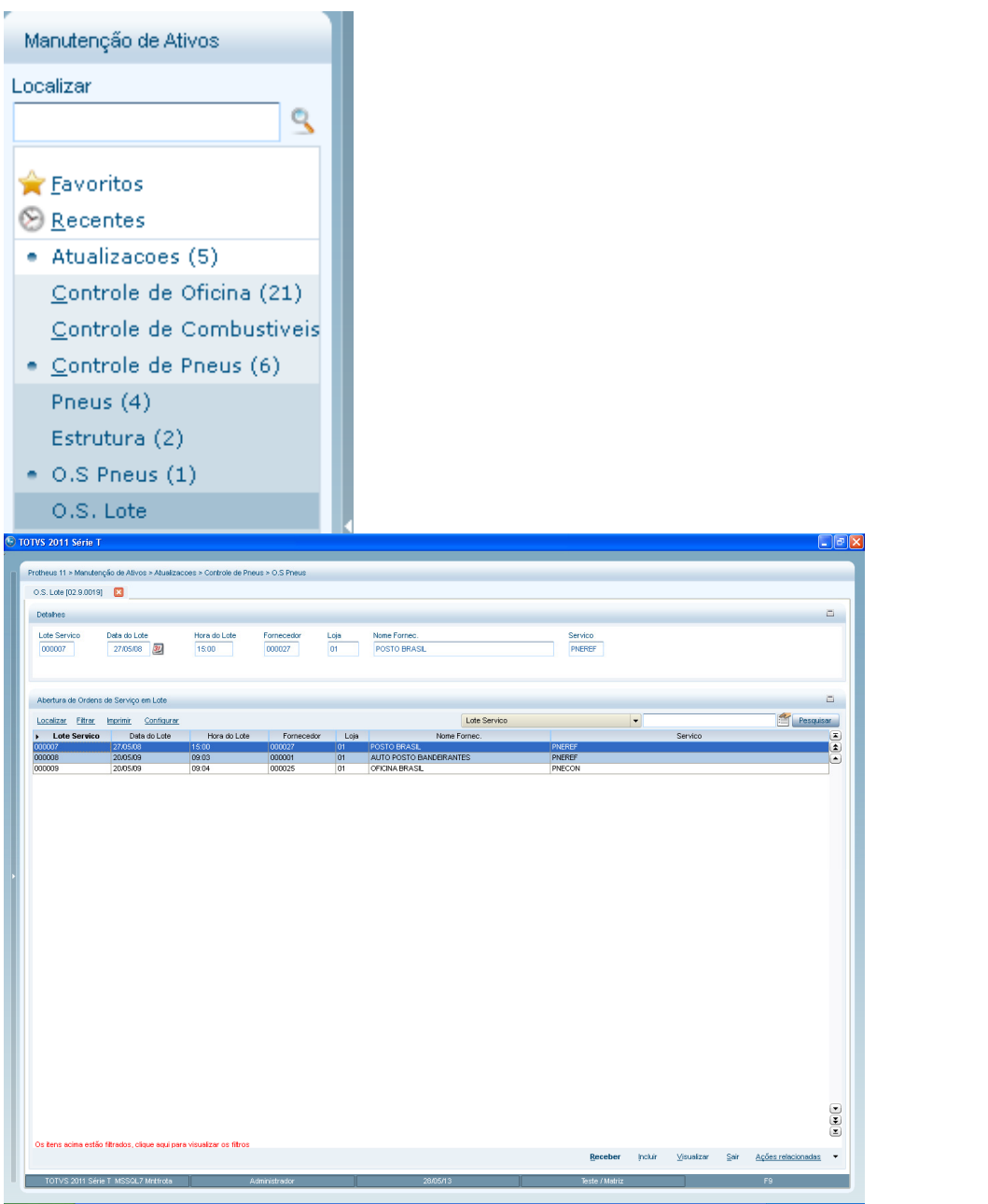

### Regras de Integridade

Cofiguração do parâmetro 'TMVOrdemManutencao'

- É necessário informar no parâmetro citado acima o tipo de movimento utilizado para ordem de serviço na integração com SigaMNT.
- Mensagens MaintenanceOrder.
- Movimentos que integrem ordem de serviço de pneu devem possuir os seguintes parâmetros (Aba Manutenção no cadastro de tipo de movimento):
	- o Integrado com SigaMNT Ativo
- Registros Integrados:

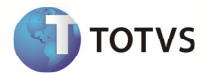

Os registros que forem integrados com Protheus serão gravados nas tabelas HCINTEGRACAOID (de-para), HCFILAMENSAGEM (Fila de mensagem única TOTVS RM) e HCFILAEXECUCAO (informação de execução da mensagem).

### Release Notes

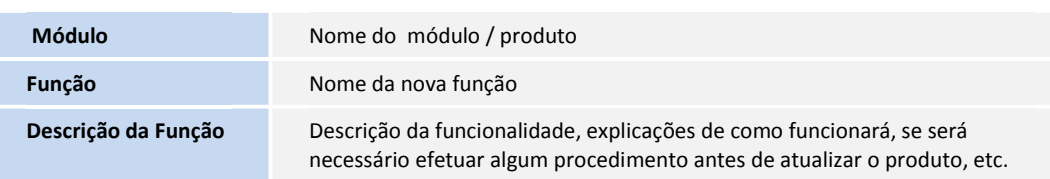

Descreva o conteúdo que será inserido no Release Notes, destacando a melhoria que foi realizada.

Responsabilidade: Testador.

## Fluxo do Processo

## 1. Diagrama – Casos de Uso

Não se aplica

## 2. Diagrama – Atividades

Não se aplica

## 3. Diagrama de Classes

Não se aplica

## 4. Diagrama de Entidade e Relacionamento

Não se aplica

## 5. Diagrama de Seqüência

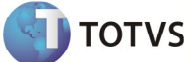

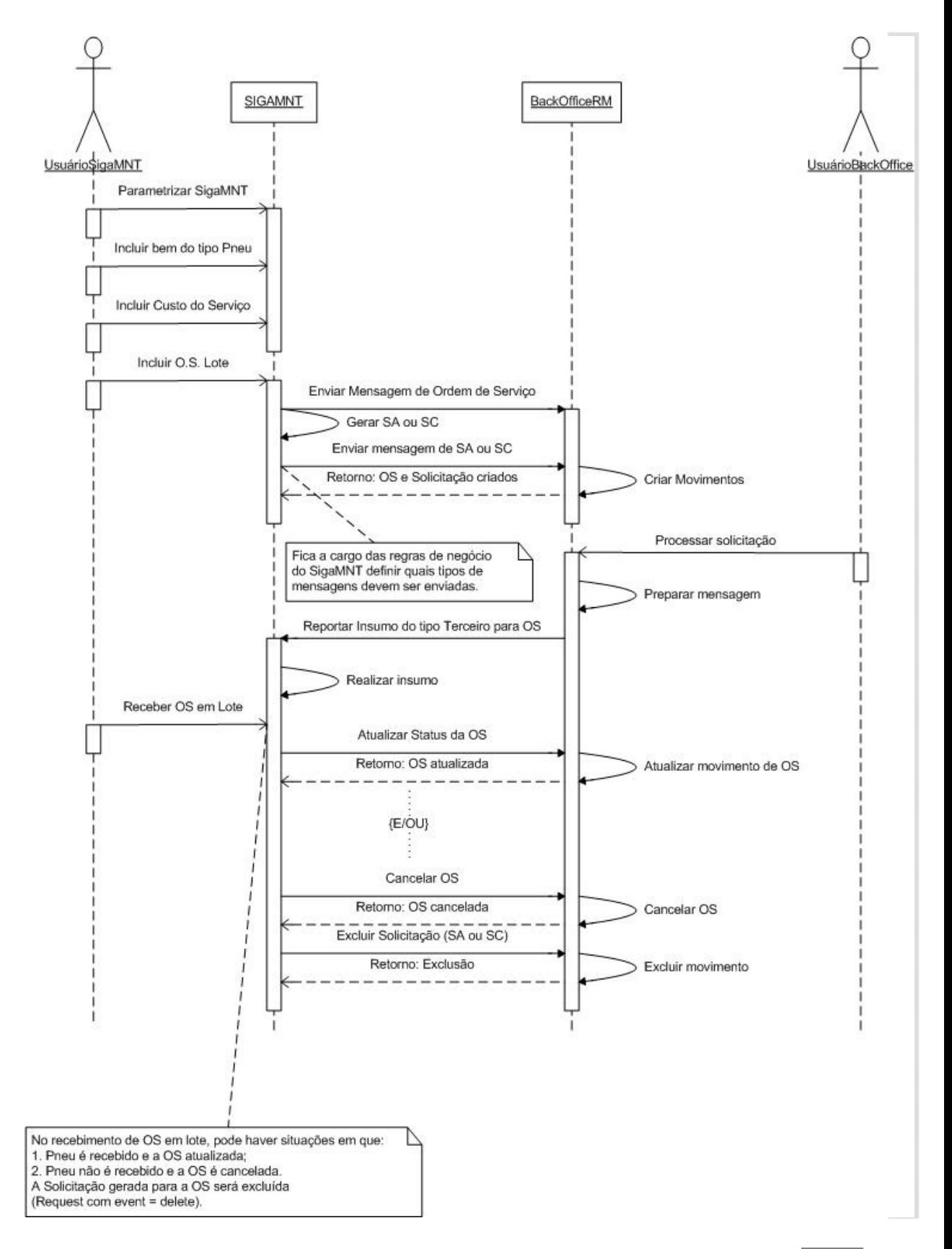

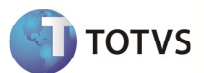

## Dicionário de Dados

Não se aplica

#### Estrutura de Menu

Não se aplica

#### Cadastro de Papéis

Não se aplica

#### Casos de Testes

#### <Para projeto padrão é obrigatório a identificação dos CTs>

Um caso de teste contém informações gerais que determinam como testes anteriormente especificado pelo Plano de Testes devem ser conduzidos. Geralmente, eles são agrupados por requisito. Entretanto, é possível agrupar casos de teste por conjunto de requisitos, caso os testes estejam verificando integradamente os requisitos que pertencem a esse conjunto.

Os casos de testes mencionados abaixo devem ser executados para garantir a qualidade do produto, atendendo a finalidade do projeto e os resultados esperados.

#### (Obrigatório)

<O preenchimento desta seção é obrigatório quando existirem casos de testes de rotinas existentes que podem ser reutilizados nesta rotina especificada.>

### 1. Caso(s) de Testes Reusável(is)

Neste tópico deverão ser identificados os Casos de Testes Reusáveis, isto é, casos de testes existentes para outras rotinas e que podem ser executados nesta rotina. Esta é apenas uma identificação. O detalhamento dos novos casos, assim como a revisão destes deve ser realizado no template Casos de Testes.>

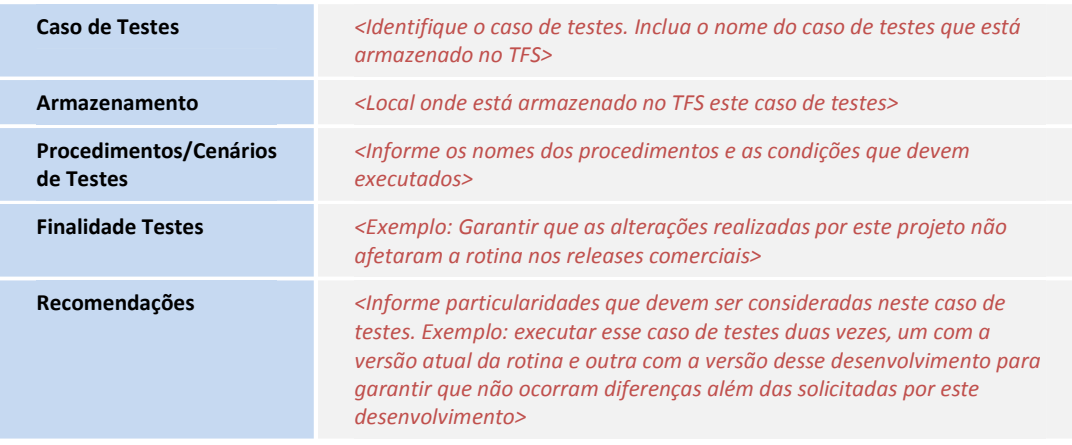

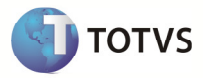

Integrações entre produtos

<Quando houver integração entre produtos, informe a referência para os casos de testes da outra linha de produto>

## (Opcional)

## 2. Caso(s) de Testes Específico(s) do Projeto

<Neste tópico deverão ser identificados os Casos de Testes Não Reusáveis, isto é, testes que serão executados somente neste projeto, exemplo: teste de interface. Esta é apenas uma identificação. O detalhamento dos casos de testes devem ser feitos na própria especificação.

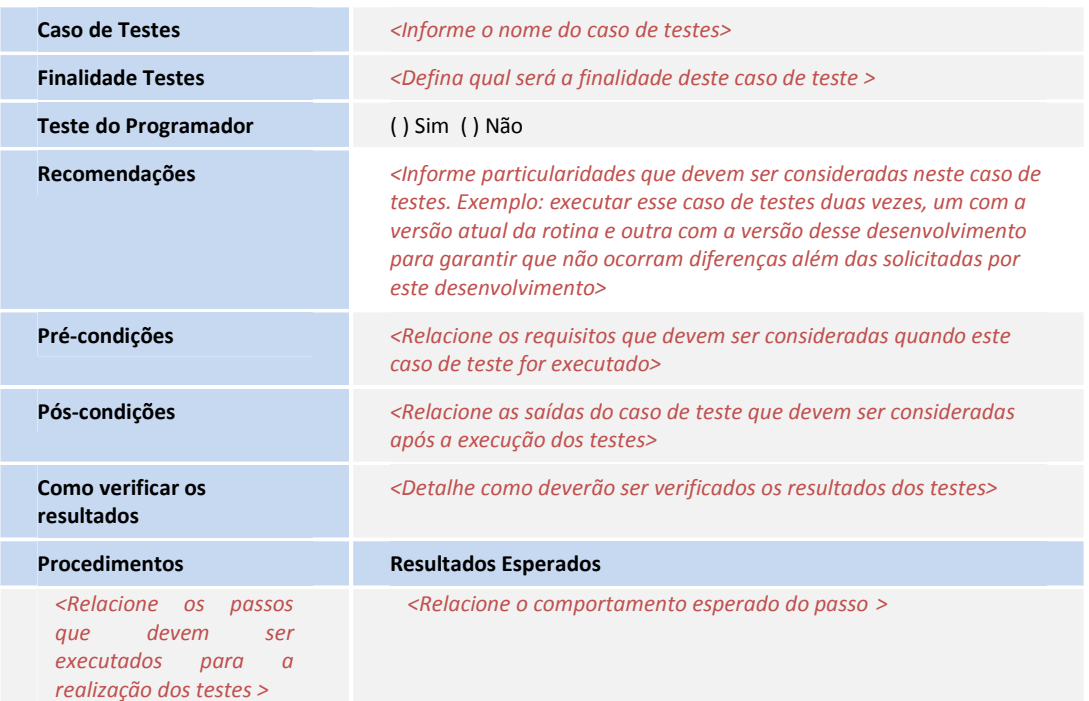